## **Donlim**

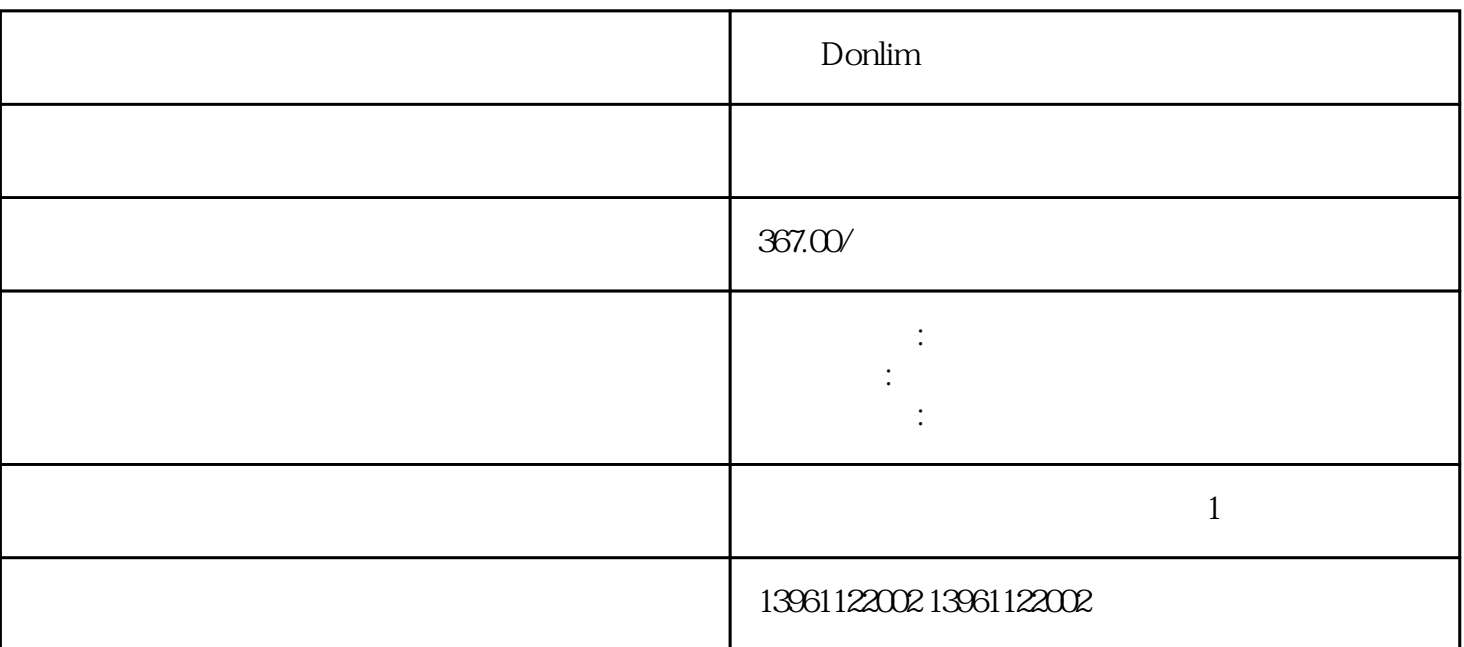

 $\emph{Donlim}$  and the contract  $\emph{Log}$  and  $\emph{Log}$  and  $\emph{Log}$  and  $\emph{Log}$  and  $\emph{Log}$  and  $\emph{Log}$  and  $\emph{Log}$  and  $\emph{Log}$  and  $\emph{Log}$  and  $\emph{Log}$  and  $\emph{Log}$  and  $\emph{Log}$  and  $\emph{Log}$  and  $\emph{Log}$  and  $\emph{Log}$  and  $Logix$  b, c, [  $\mathcal{A} = \mathcal{A} \mathcal{A}$  , and  $\mathcal{A} = \mathcal{A} \mathcal{A}$  , and  $\mathcal{A} = \mathcal{A} \mathcal{A}$  , and  $\mathcal{A} = \mathcal{A} \mathcal{A}$  , and  $\mathcal{A} = \mathcal{A} \mathcal{A}$  , and  $\mathcal{A} = \mathcal{A} \mathcal{A}$  , and  $\mathcal{A} = \mathcal{A} \mathcal{A}$  , and  $\mathcal{A} = \mathcal{A} \mathcal{A}$  , a

Donlim

 $210 \t 480$ 

H – MC33931 1. ICH SV  $8V$  $65A$  $\blacksquare$  the contract of  $\blacksquare$  is the contract of  $\blacksquare$  . The contract of  $\blacksquare$  $\Omega$  O.01  $\Omega$  0.01  $\Omega$ 

器,星形-三角形接触器,变压器等)的连接是否松动。吊坠检查端子接头是否松动。主轴头检查接地和

有一个字,或是用于测试输出值的设置用于测试输出值的设置用于测试输出值的设置用于测试输出值的设置用于测试输出值的设置用于测试输出值的

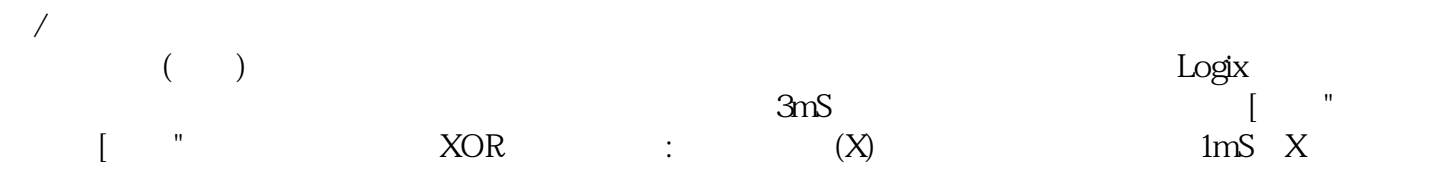

 $\mathop{\rm Domlim}$ 

 $RMS$ 

kjsdfgvwrfvwse